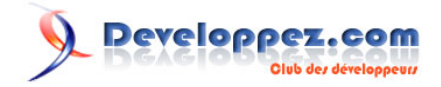

# Teamlog - RAID

## par Nicolas Stampf [\(Teamlog\)](http://www.securite.teamlog.com/)

Date de publication : 28/10/2003

Dernière mise à jour : 28/10/2003

Cet article a décrit le stockage RAID. Il a été écrit par un consultant Teamlog, Nicolas Stampf 28/10/2003.

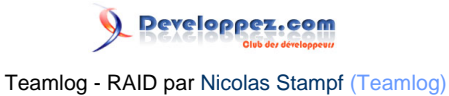

[Introduction](#page-2-0)

[RAID 0 : grappe de disques avec striping](#page-3-0)

[RAID 1 : miroir de disque](#page-4-0)

- [RAID 2 : grappe de disques en parallèle avec données de contrôle séparées](#page-5-0)
- [RAID 3 : grappe de disques en parallèle avec disque de parité](#page-6-0)

[RAID 4 : striping avec parité](#page-7-0)

[RAID 5 : striping et parité alternée](#page-8-0)

[RAID 6 : grappe de disques indépendants avec deux schémas de parité](#page-9-0)

[RAID 7 : propriétaire](#page-10-0)

[RAID 10 : Haute disponibilité et haute performance](#page-11-0)

[RAID 50 : Haute performance](#page-12-0)

[RAID 53 : haute performance](#page-13-0)

[RAID 0+1](#page-14-0)

[Conclusion](#page-15-0)

### <span id="page-2-0"></span>**Introduction**

RAID est l'acronyme anglais de Redundant Array of Inexpensive Disks. Il s'agit d'un ensemble de standards destinés à regrouper des disques peu chers pour en faire une capacité de stockage plus importante et plus performante à un prix moindre comparé à de gros disques performants.

Au fil des ans, l'acronyme a vu se remplacer le I de Inexpensive par le I de Independant. L'objectif est actuellement d'essentiellement assurer la redondance des informations, donc fournir des fonctionnalités de sécurité permettant d'assurer l'Intégrité et la Disponibilité des données.

Il existe aujourd'hui plusieurs standards de " niveaux de RAID " ainsi que quelques autres solutions hybrides. L'une d'entre elles est propriétaire (RAID 7), les autres sont des combinaisons dont il convient de vérifier l'implémentation précise pour s'assurer du niveau exact de sécurité et de performance apporté.

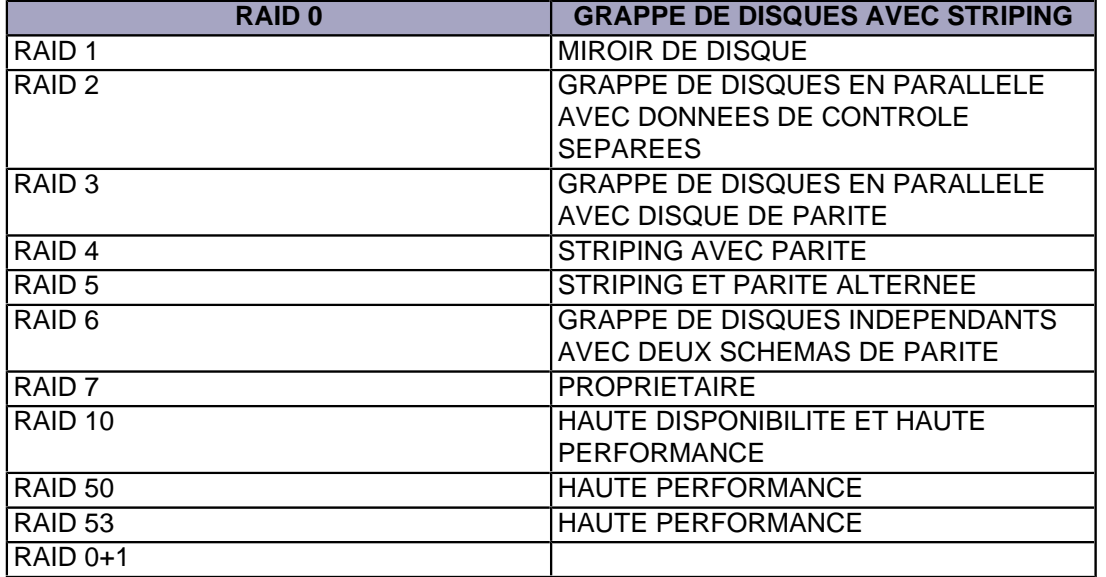

# <span id="page-3-0"></span>RAID 0 : grappe de disques avec striping

Il s'agit d'une solution permettant d'améliorer grandement les performances en lecture/écriture. Les données sont stockées en parallèle, sous forme de blocks (en anglais : bandes - strips). Par contre, cette solution n'offre aucune mesure de sécurité.

Les données sont réparties sur tous les disques de la grappe et accédées en parallèle.

Le RAID 0 peut s'effectuer à partir de 2 disques.

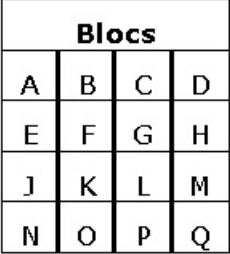

#### **Avantages**

- \* Rapidité
- \* Facilité d'implémentation

### **Inconvénients**

\* Aucune sécurité en Disponibilité et en Intégrité.

\* Les risques de perte de données sont multipliés par le nombre de disques en place : si l'un d'eux est en faute, toutes les données sont perdues.

# <span id="page-4-0"></span>RAID 1 : miroir de disque

Dans ce mode de fonctionnement, deux disques dupliquent les mêmes informations. L'accès est plus rapide en lecture (il est possible de lire des informations depuis les deux disques en même temps), par contre, l'écriture n'est pas améliorée.

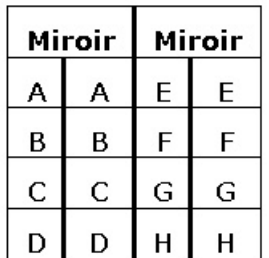

#### **Avantages**

- \* Accélération de la lecture
- \* Disponibilité des données en cas de faille d'un disque

### **Inconvénients**

\* Nécessite un 2e disque, pour dupliquer les données, donc pas très efficace

## <span id="page-5-0"></span>RAID 2 : grappe de disques en parallèle avec données de contrôle séparées

Des disques en parallèle stockent les informations de manière répartie. D'autres disques stockent les informations de contrôle (ECC - Eight bits error checking and correcting). En cas d'erreur d'un disque, la correction de l'information s'effectue à la volée.

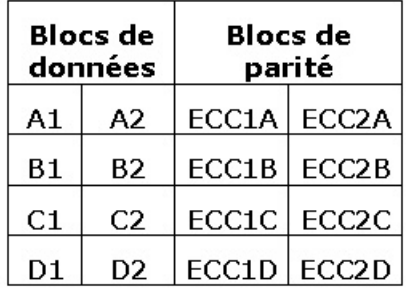

#### **Avantages**

- \* Excellent débit
- \* Correction des erreurs à la volée

#### **Inconvénients**

\* Coût de revient élevé

## <span id="page-6-0"></span>RAID 3 : grappe de disques en parallèle avec disque de parité

Les données sont réparties sur plusieurs disques avec un découpage des octets, mais les données de contrôle sont stockées sur un seul disque supplémentaire.

Le RAID 3 nécessite 3 disques au minimum pour être mis en place.

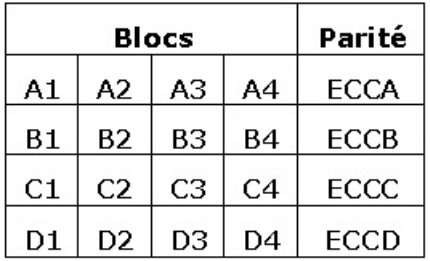

#### **Avantages**

\* Bon débit en lecture et en écriture.

#### **Inconvénients**

\* Les accès en parallèle diminuent les performances

## <span id="page-7-0"></span>RAID 4 : striping avec parité

Les données sont stockées en parallèle sous forme de blocs. Le fonctionnement est similaire au RAID3, mais avec des blocs de données plutôt qu'une fragmentation des octets.

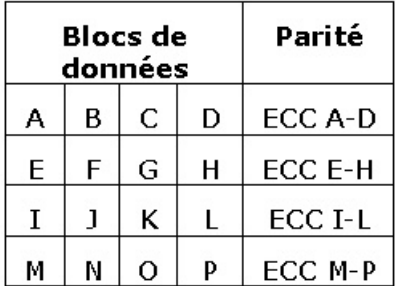

### **Avantages**

- \* Haut débit en lecture
- \* Bon ratio données/parité en nombre de disques

### **Inconvenients**

- \* Pas d'écritures simultanées (le disque de parité est le goulet d'étranglement)
- \* Lecture d'un bloc de données réduit à la vitesse d'un seul disque

## <span id="page-8-0"></span>RAID 5 : striping et parité alternée

Les données stockées en blocs et les informations de parité sont stockées sur les disques, en parallèle. Pas de disque dédié à la parité. Les informations de parité ne figurent jamais sur le même disque que les informations dont elles sont issues.

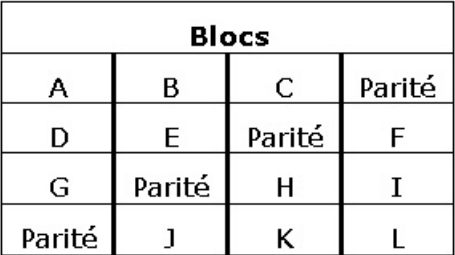

#### **Avantages**

\* Débit de lecture le plus élevé

\* Débit en écriture moyen

#### **Inconvénients**

- \* Lecture de blocs individuels de même rapidité qu'un disque seul
- \* Reconstitution des données mal aisée en cas de faute d'un disque

## <span id="page-9-0"></span>RAID 6 : grappe de disques indépendants avec deux schémas de parité

Les blocs de données sont répartis sur plusieurs disques en parallèle. Deux schémas de calcul de la parité sont répartis différemment sur les disques.

Nécessite N+2 disques pour fonctionner à cause du double schéma de parité.

Meilleur niveau de tolérance aux pannes que le RAID 5.

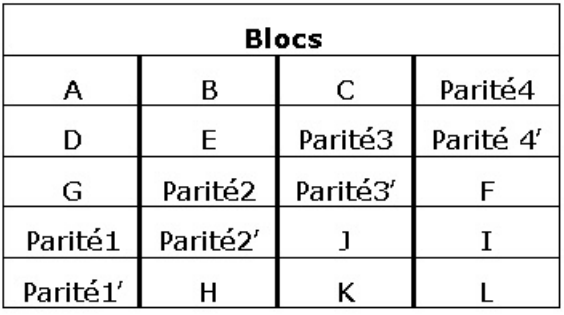

#### **Avantages**

\* Bon débit en lecture

\* Supporte des fautes sur plusieurs disques simultanément

#### **Inconvénients**

\* Très mauvais débit en écriture

# <span id="page-10-0"></span>RAID 7 : propriétaire

Solution propriétaire " Storage Computer Corporation ". Les données sont réparties sur plusieurs disques et un disque est dédié à la parité. Un système de cache est en place pour les opérations de lecture et d'écriture. Il calcule la parité et l'écrit lui-même sur le disque dédié. Un système d'exploitation temps réel est intégré au contrôleur pour gérer les accès.

#### **Avantages**

- \* Très efficace par rapport aux autres solutions RAID (notamment pour la lecture grâce au cache)
- \* Possibilité d'accroître les performances d'écriture en rajoutant des disques

### **Inconvénients**

- \* Prix
- \* Solution propriétaire
- \* Besoin d'une alimentation secourue à cause du cache

# <span id="page-11-0"></span>RAID 10 : Haute disponibilité et haute performance

Le RAID 10, qui se met en place à partir de 4 disques, est la superposition de deux technologies : le RAID 1 et le RAID 0. Les données sont découpées en blocs (RAID 0) écrits sur des disques distincts qui sont eux-mêmes dupliqués sur des disques miroirs (RAID 1).

### **Avantages**

- \* Haute disponibilité (grâce aux miroirs)
- \* Bonne performance (grâce aux découpage en bandes)

#### **Inconvénients**

\* Cher, car il faut commencer avec 4 disques

# <span id="page-12-0"></span>RAID 50 : Haute performance

Cette technologie utilise le RAID 0 et le RAID 5. Les données sont d'abord découpées en bloc pour être réparties sur le RAID 0, puis ces blocs sont eux-mêmes découpés en sous-blocs déposés sur les disques finaux, avec les données de parité également sur les disques.

#### **Avantages**

\* La performance

### **Inconvénients**

\* Le coût.

# <span id="page-13-0"></span>RAID 53 : haute performance

Le RAID 53 est en fait une combinaison de RAID 0 (découpage des données en blocs sur différents disques) et de RAID 3 (parité sur un disque dédié). Ce niveau de RAID devrait s'appeler RAID 30.

Le fonctionnement est identique au RAID 50, mais les données de parité ne figurent que sur un seul disque.

#### **Avantages**

#### \* Performances

#### **Inconvénients**

\* Le coût : il faut 5 disques au minimum pour fonctionner.

## <span id="page-14-0"></span>RAID 0+1

Dans ce mode de fonctionnement, on dispose d'un ensemble miroir RAID 1 dans lequel les sous-ensembles sont des disques de données strippées en RAID 0.

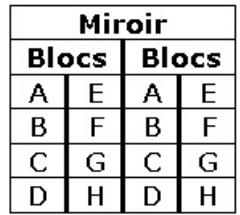

#### **Avantages**

\* Même tolérance aux pannes que le RAID 5.

\* La perte d'un disque ne laisse que le fonctionnement du découpage par bloc : le RAID 0.

### **Inconvénients**

\* Le coût car il nécessite 4 disques au minimum.

# <span id="page-15-0"></span>**Conclusion**

Cet article a décrit le stockage RAID. Il a été écrit par un consultant Teamlog, l'original est consultable sur le site **[Teamlog](http://www.securite.teamlog.com/)**

Nicolas Stampf 28/10/2003

A consulter également, sur Developpez.com : **[le Raid 1 logiciel sous Linux](http://nyal.developpez.com/tutoriel/linux/raid/)**, ou le mirroring pas à pas, par nyal.

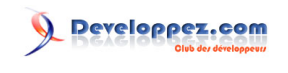

Teamlog - RAID par Nicolas Stampf [\(Teamlog\)](http://www.securite.teamlog.com/)